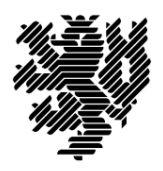

## Sommersemester 2015, 12. Übungsblatt

## Aufgabe 12.1

Neben der linearen Regression gibt es auch Ans¨atze mit anderen Funktionen. Betrachtet wird nun die quadratische Regression, d.h. die Messdaten sollen durch eine quadratische Funktion  $Y(x) = a + bx + cx^2$  so approximiert werden, dass die Summe der Fehlerquadrate minimiert wird.

- a) Leiten Sie (wie in der Vorlesung zur linearen Regression) das Gleichungssystem her, das durch die notwendige Bedingung entsteht.
- b) Wie wird dieses Gleichungssystem für Polynome höheren Grades aussehen?
- c) Gegeben seien die Messdaten  $(1,5)$ ,  $(2,\frac{5}{2})$  $(\frac{5}{2}), (\frac{3}{1}), (\frac{4}{1}), (\frac{5}{3}), (\frac{3}{2})$  $(\frac{7}{2}), (7, 6)$ . Bestimmen Sie eine quadratische Funktion  $\bar{Y}(x) = a + bx + cx^2$ , so dass die Summe der Fehlerquadrate minimiert wird.

## Aufgabe 12.2

Bestimmen Sie alle Punkte, welche die notwendigen Optimalitätsbedingungen der folgenden Optimierungsprobleme erfüllen. Verwenden Sie dazu das Lagrangesche Multiplikatorverfahren und geben Sie zu jedem der ermittelten Punkt den zugehörigen Lagrange-Multiplikator an.

- a) min  $x_1^2 + 2x_2^2$  unter der Nebenbedingung  $x_1 + x_2 = 1$
- b) min  $x e^y$  unter der Nebenbedingung  $x^2 y^2 + 12 = 0$
- c) min xy unter der Nebenbedingung  $x^2 + 2y^2 1 = 0$

## Aufgabe 12.3

Ein Unternehmen produziert drei Güter mit den Sückzahlen  $x_1, x_2$  und  $x_3$ . Die zugehörigen Preis-Absatz-Funktionen sind gegeben durch

 $p_1(x_1) = 100 - x_1$   $p_2(x_2) = 50 - x_2$   $p_3(x_3) = 150 - x_3.$ 

Die Produktion ist betriebswirtschaftlich restringiert durch die Nebenbedingung  $2x_1 + x_2 + 3x_3 = 70.$ 

- a) Bestimmen Sie die Umsatzfunktion  $U(x_1, x_2, x_3)$  des Unternehmens.
- b) Ermitteln Sie mit Hilfe der Lagrangeschen Multiplikatormethode die umsatzmaximierenden Produktionsmengen und den maximalen Umsatz unter der gegebenen Nebenbedingung.

Abgabe der Lösungen bis Mittwoch, 24.06.2015, Fach 17, Ebene D.13 Aktuelle Informationen zur Vorlesung und zu der Ubung finden Sie im Internet unter: ¨

<http://www2.math.uni-wuppertal.de/opt/wiwi/master/mathemaster.html>